https://www.100test.com/kao\_ti2020/557/2021\_2022\_\_E5\_9C\_A8E xcel20\_c98\_557738.htm Microsoft Office Excel 2007

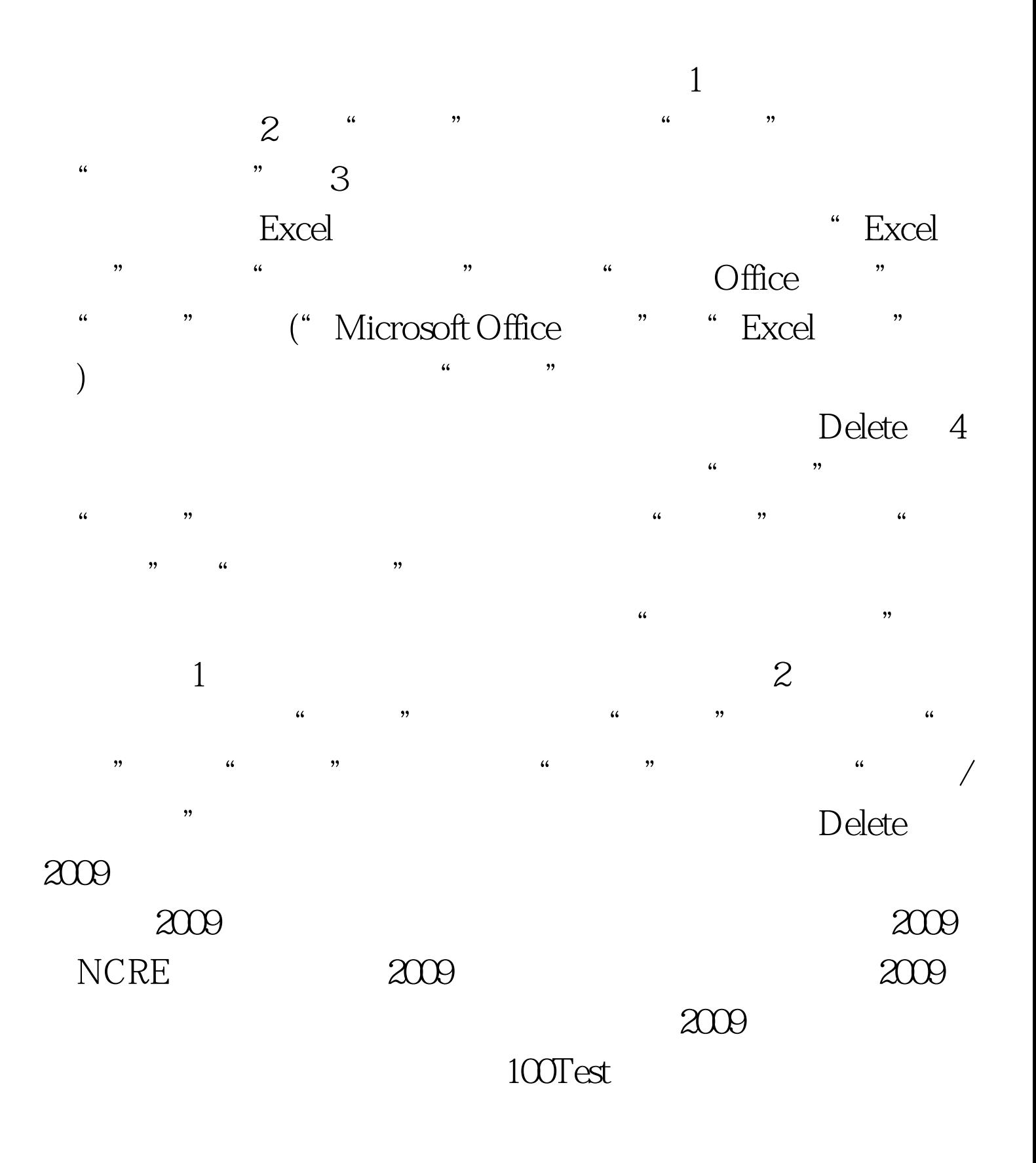

## www.100test.com